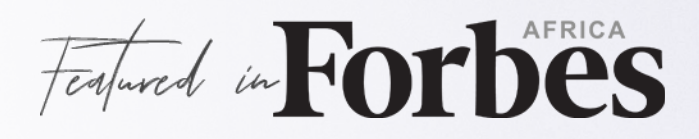

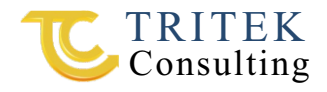

# MICROSOFT OFFICE MASTERY TRAINING

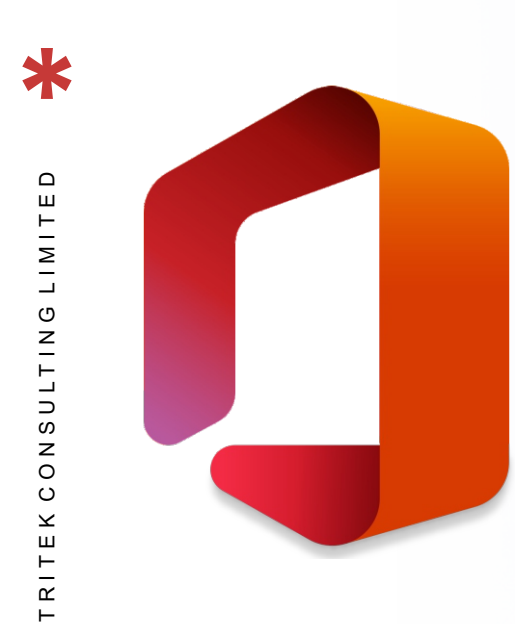

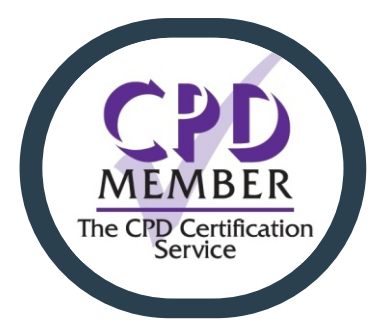

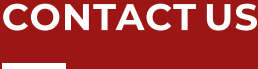

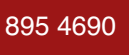

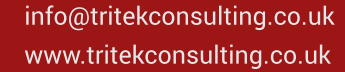

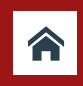

**NIGERIA:** 1B Etim Inyang crescent, Off Muri +234 813 895 4690 info@tritekconsulting.co.uk<br>www.tritekconsulting.co.uk Dkunola street, Victoria Island

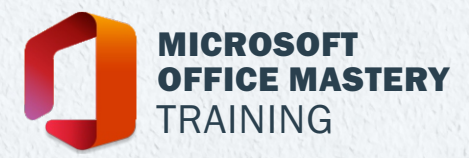

# AWARD WINNING COMPANY

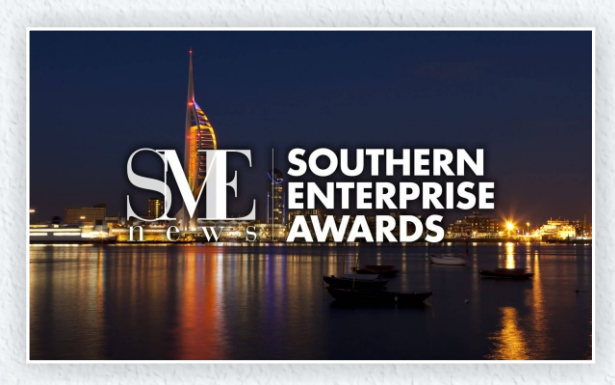

**I T C o m p a n y o f t h e y e a r** ( 2 0 2 0 )

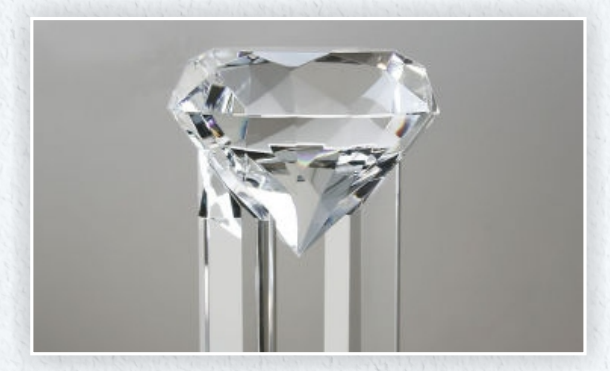

 $D$ *i***amond Recognition** for youth technology training & empowerment  $(2020)$ .

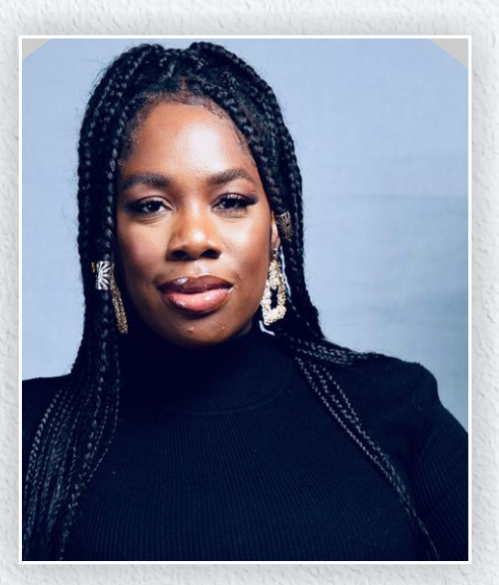

**C E O M e n t o r o f t h e y e a r** ( 2 0 1 6 )

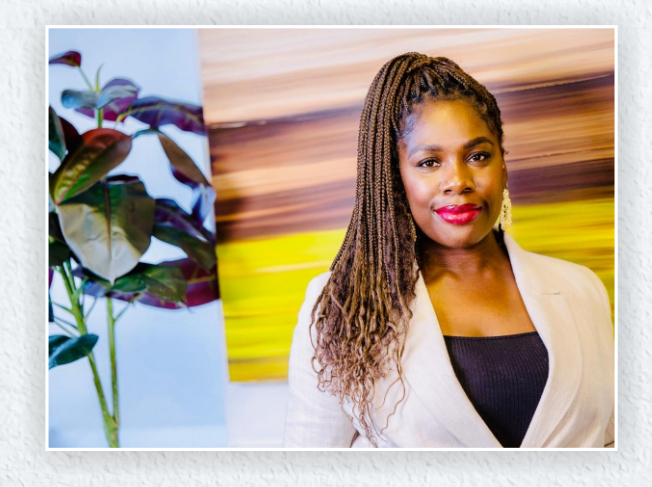

**C E O Wo m a n o f t h e Y e a r** ( 2 0 1 8 )

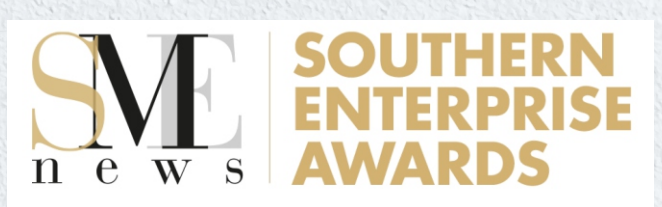

**IT COMPANY OF THE YEAR 2020**

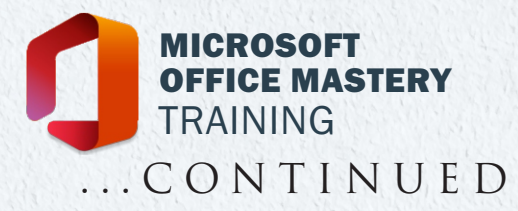

# AWARD WINNING COMPANY

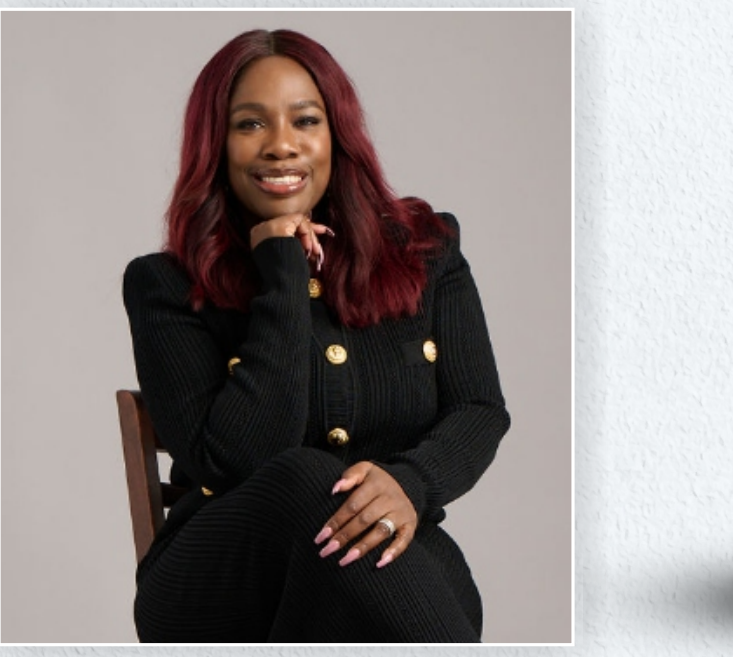

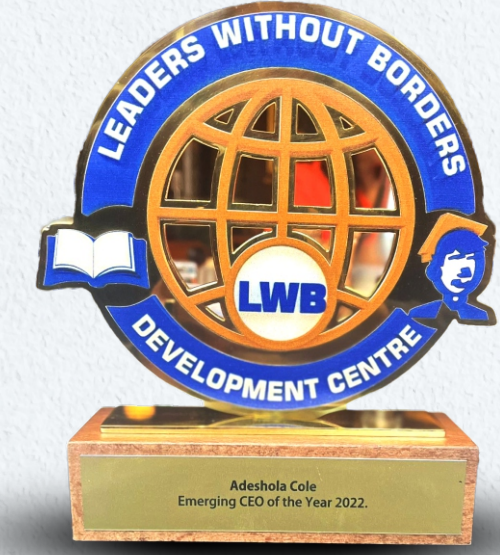

 $EMERGINGCEO$ **O F T H E Y E A R**   $(2022)$ 

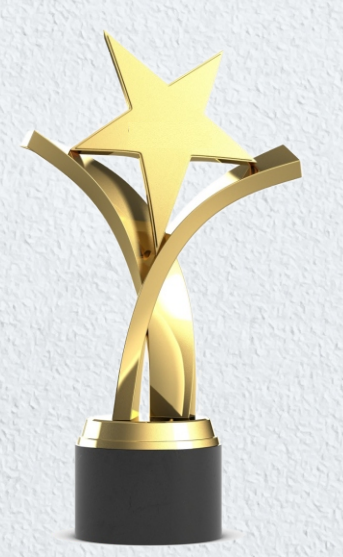

**R O TA RY R E C O G N I T I O N AWA R D F O R P H I L A N T R O P H Y**  $(2022)$ .

**A F R I C A N L E G A C Y AWA R D** ( 2 0 2 2 ) .

**T O P 1 0 0 I C O N A F R I C A N L E A D E R S I N T H E I R F I E L D**

 $EMERGINGCEO$ **O F T H E Y E A R**  $(2022)$ .

**WO M A N O F T H E Y E A R ,** ( 2 0 2 2 )

**D O C T O R AT E I N L E A D E R S H I P A N D M A N A G E M E N T**

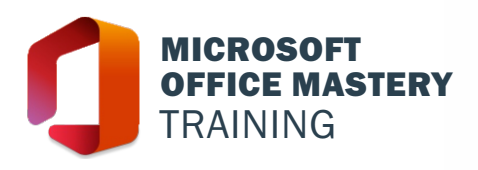

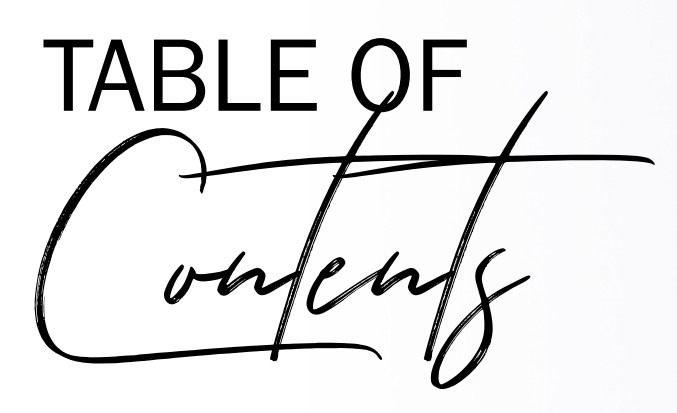

- Ms Office Word
- Ms Office Excel
- Ms Office Powerpoint
- Meet the Trainer

The Program runs for a period of 4 Weeks.

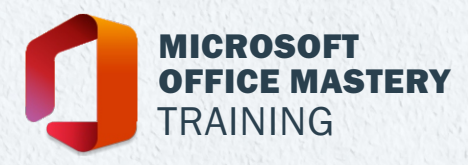

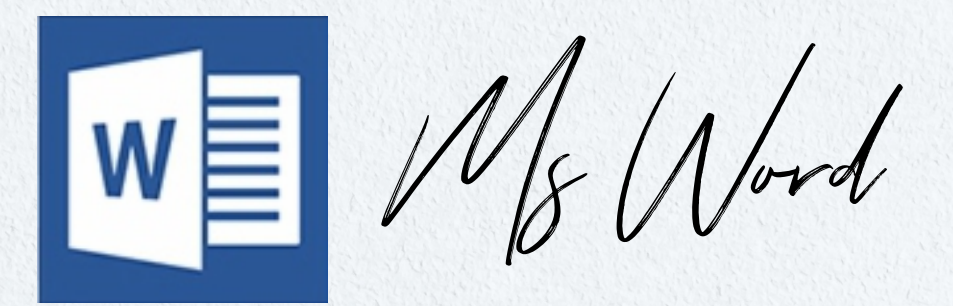

**Course Description:** This Microsoft Office Word course is suitable for professionals, students, or entrepreneurs who wants to learn and improve their Microsoft Office Word skills, and become proficient in using Word to create professional-looking documents. The course is designed to be hands-on, with plenty of opportunities to practice what you learn.

#### **By the end of this course, you will be able to:**

- Create and format professional-looking documents such as I. CV/resumes, newsletters, and business reports.
- Use advanced formatting tools, such as styles and themes, to I. save time
- Work with tables and graphics to create visually appealing l. documents
- Collaborate with others by sharing documents and I. tracking changes.

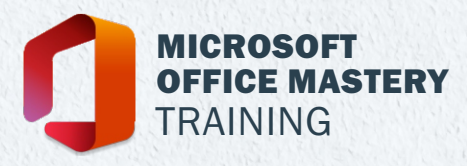

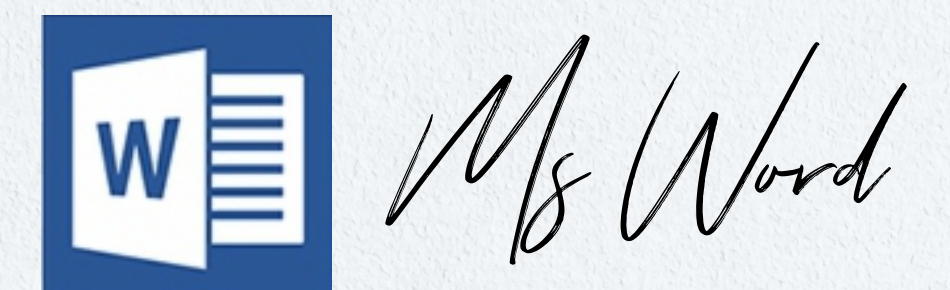

# **Introduction to Microsoft Office Word.**

### **I. Introduction to Ms Word**

- A. Overview of Microsoft Word
- B. Getting started with Word
- C. Understanding the Word Interface

### **II. Document Creation**

- A. Creating a new document
- B. Entering text
- C. Saving and opening documents
- D. Formatting text
- E. Working with fonts and paragraph styles

#### **III. Advanced Text Formatting**

- A. Formatting page layout
- B. Using templates and themes
- C. Adding headers and footers
- D. Using tables and columns.

#### **IV. Working with Images**

- A. Adding and formatting images
- B. Creating and editing shapes
- C. Using SmartArt graphics

#### **V. Collaboration and Review**

- A. Sharing and collaborating on documents
- B. Tracking changes and reviewing documents
- C. Protecting documents with passwords and permissions

### **VI. Advanced Features**

- A. Creating and working with forms
- B. Customizing the ribbon and Quick Access Toolbar

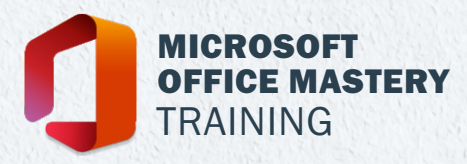

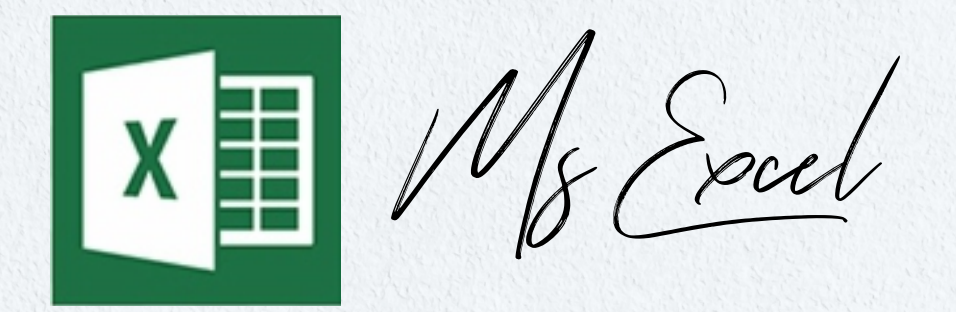

**Course Description:** This course will introduce students to the fundamentals of Microsoft Excel. Students will learn to create and format basic spreadsheets, work with formulas and functions, and analyze data using charts and graphs.

#### **Course Objectives:**

- **·Understand** the basic components of Excel, including the ribbon, cells, and worksheets
- **·Create and format** basic spreadsheets, including adjusting column widths, merging cells, and adding borders and shading.
- ·**Understand and use basic Excel** formulas and functions, **COL** including SUM, AVERAGE, MAX, MIN, and COUNT.
- **·Understand and use conditional** formatting to highlight cells m. based on specified criteria.
- **·Create and modify** charts and graphs to visually represent data
	- **·Understand and use data** validation to ensure accurate data entry.
	- **·Use basic sorting** and filtering to organize data.

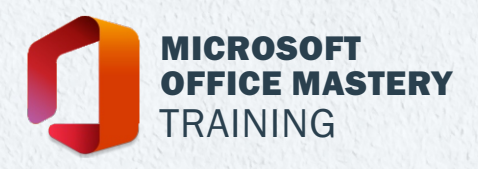

## **Course Outline:**

#### **Lesson 1: Introduction to Excel**

- Understanding the Excel interface
- Navigating worksheets and workbooks
- Entering and editing data

#### **Lesson 2: Formatting in Excel**

- Adjusting column widths and row heights
- Merging cells
- Adding borders and shading
- Formatting text and numbers

#### **Lesson 3: Formulas and Functions**

- **Understanding formulas and** functions
- Using the SUM function
- Using the AVERAGE function
- Using the MAX and MIN functions
- Using the COUNT function

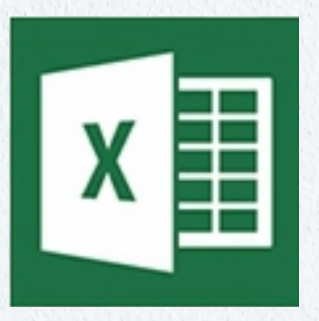

#### **Lesson 4: Conditional Formatting**

- **·Highlighting cells based on** specified criteria
- **Using color scales and data bars**

#### **Lesson 5: Charts and Graphs**

- $\cdot$  Creating charts and graphs
- Modifying chart elements
- Changing chart types

#### **Lesson 6: Data Validation**

- Understanding data validation
- Creating drop-down lists
- Creating input messages and error alerts

### **Lesson 7: Sorting and Filtering Data**

- Sorting data in ascending or descending order
- Filtering data by criteria

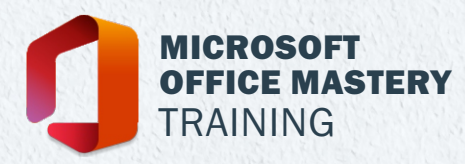

Ms Powerpoint

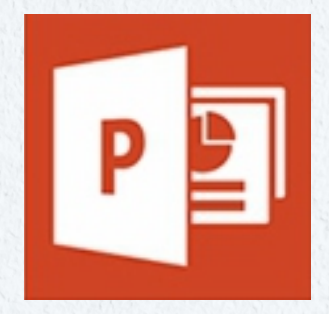

# **Introduction to Microsoft Office Powerpoint.**

**Course Overview:** The Microsoft Powerpoint course covers the essential features of PowerPoint, including creating and formatting slides, adding multimedia elements, and delivering presentations effectively. Throughout this hands-on course, you'll learn how to use PowerPoint to design visually appealing presentations that effectively communicate your message.

### **By the end of this course, you will be able to:**

- Create engaging and professional presentations that effectively F. communicate your message.
- Use advanced formatting tools, such as animations and transitions, to create visual interest.
- Add multimedia elements like images, videos, and audio to enhance **COL** your presentations.
- Deliver presentations with confidence and poise.
- Customize and save your own PowerPoint templates for future use.

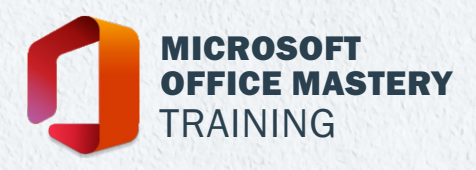

# **Course Outline:**

#### **I. Introduction to PowerPoint**

- A. Understanding the PowerPoint interface
- B. Creating a new presentation
- C. Saving and sharing presentations

#### **II. Creating and Formatting Slides**

- A. Adding and deleting slides
- B. Choosing and applying slide layouts
- C. Adding and formatting text
- D. Adding and formatting images and shapes

#### **III. Adding and Manipulating Media**

- A. Inserting and formatting images and graphics
- B. Inserting and formatting audio and video
- C. Inserting and formatting charts and graphs

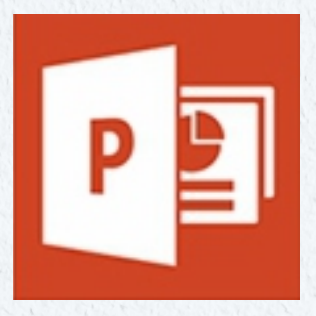

#### **IV. Animating and Transitions**

- A. Applying and customizing animations
- B. Applying and customizing transitions

#### **V. Enhancing Design**

- A. Formatting backgrounds and t themes
- B. Using SmartArt and icons
- C. Using the design ideas feature

#### **VI. Delivering Presentations**

- A. Using Presenter View
- B. Creating and using notes
- C. Running and customizing a slide show

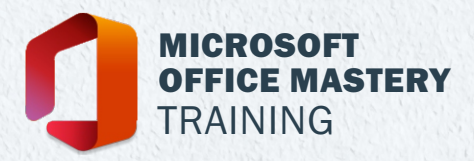

Learning Tools

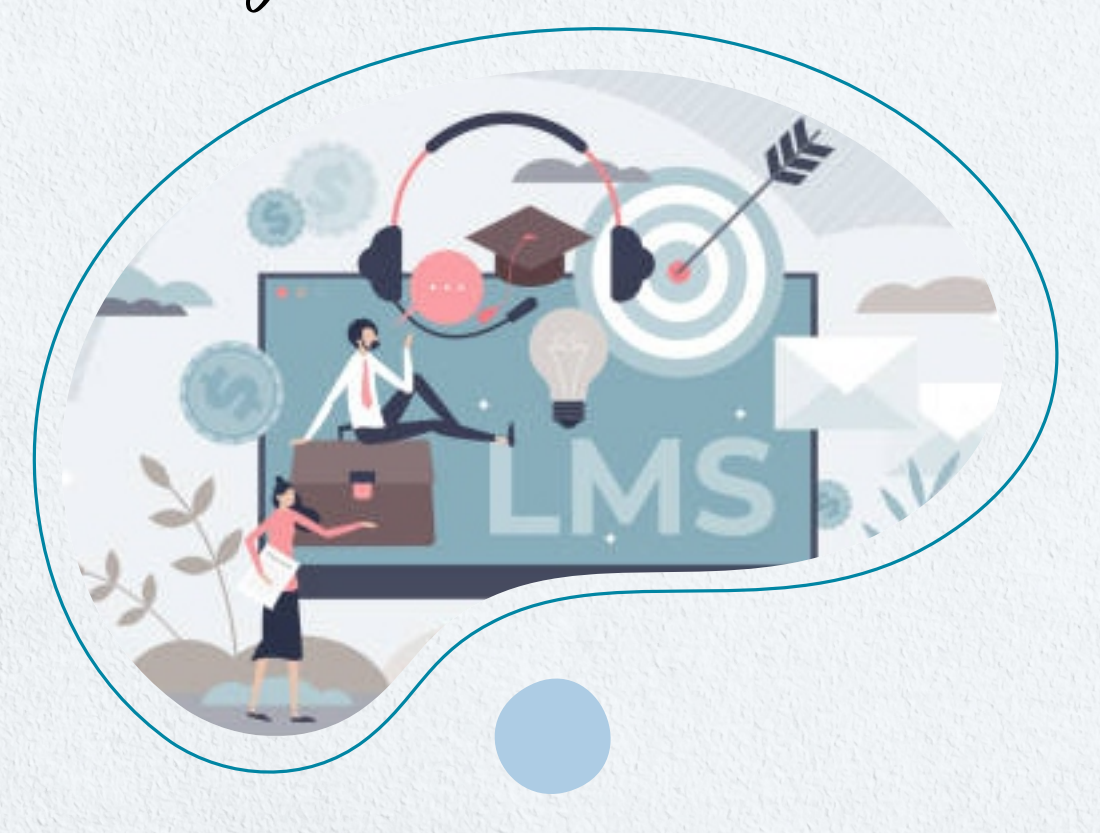

#### **LMS -LEARNING MANAGEMENT SYSTEM**

LMS, otherwise known as triteks knowledge hub, has over 200 tutorials accessible at anytime. These are designed to help and support you throughout your learning journey, and cover a wide range of topics, including, cyber security, artificial intelligence, change management and so much more. Videos include topics such as cyber security, artificial intelligence and so much more.

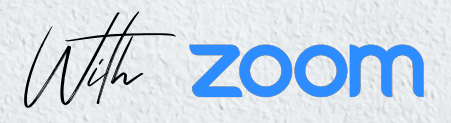

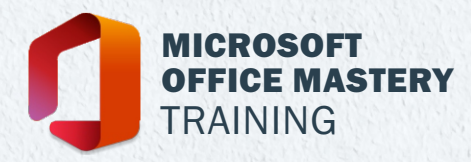

Meet the - *frainer* 

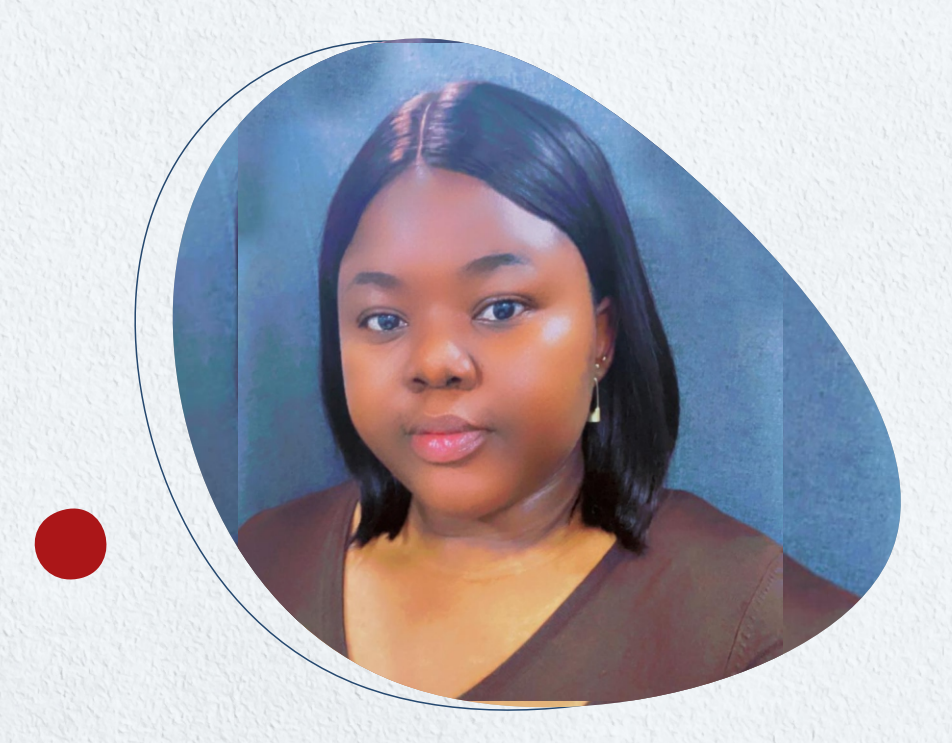

### **Damilola Sanni**

Damilola Sanni is a business analyst and data analyst with about 4 years experience in the field. She has a track record of success in analyzing business processes and data to help organizations improve their operations and increase efficiency.

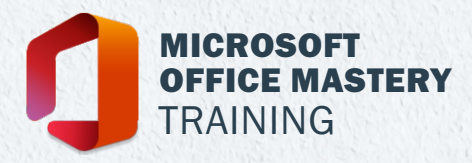

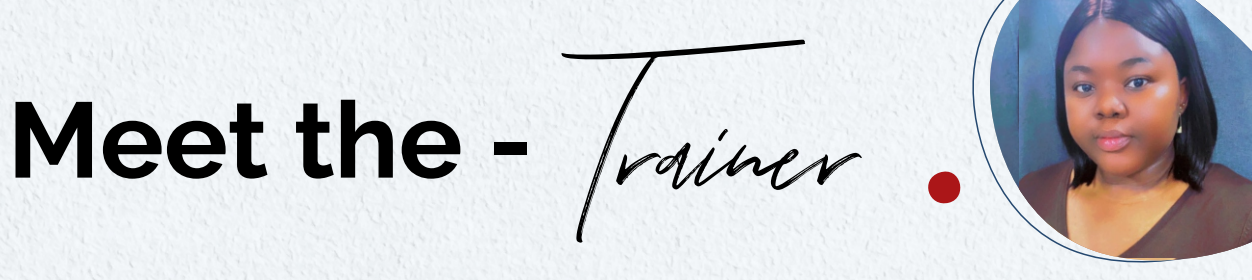

**Damilola Sanni**

Damilola holds a bachelor's degree in International Relations and a master's degree in International Law & Diplomacy. She is proficient in a range of data analysis tools, including SQL, Excel, and PowerBI, and has a deep understanding of data visualization and data analysis techniques.

In her current role, Damilola works closely with business teams to gather and analyze data, create process maps, stakeholder engagements, and identify areas for improvement. She is highly communicative, with the ability to train stakeholders and present complex information in a clear and concise manner and can effectively collaborate with teams to drive results.

Her hobbies are reading, solving puzzles, and listening to music.Overall, Damilola is dedicated and highly capable, with a successful track record. She is committed to delivering superior value and providing innovative solutions to her clients.